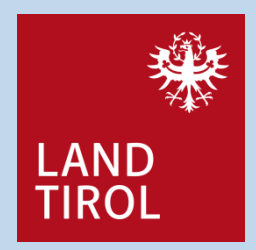

# Luftgüte

Messungen mit NO<sub>2</sub>-Passivsammlern in Tirol Bericht für die Jahre 2020 bis 2023

### Impressum Amt der Tiroler Landesregierung Abteilung Waldschutz

Bürgerstraße 36, 6020 Innsbruck Email: waldschutz@tirol.gv.at www.tirol.gv.at/umwelt/luftqualitaet/

## Inhaltsverzeichnis

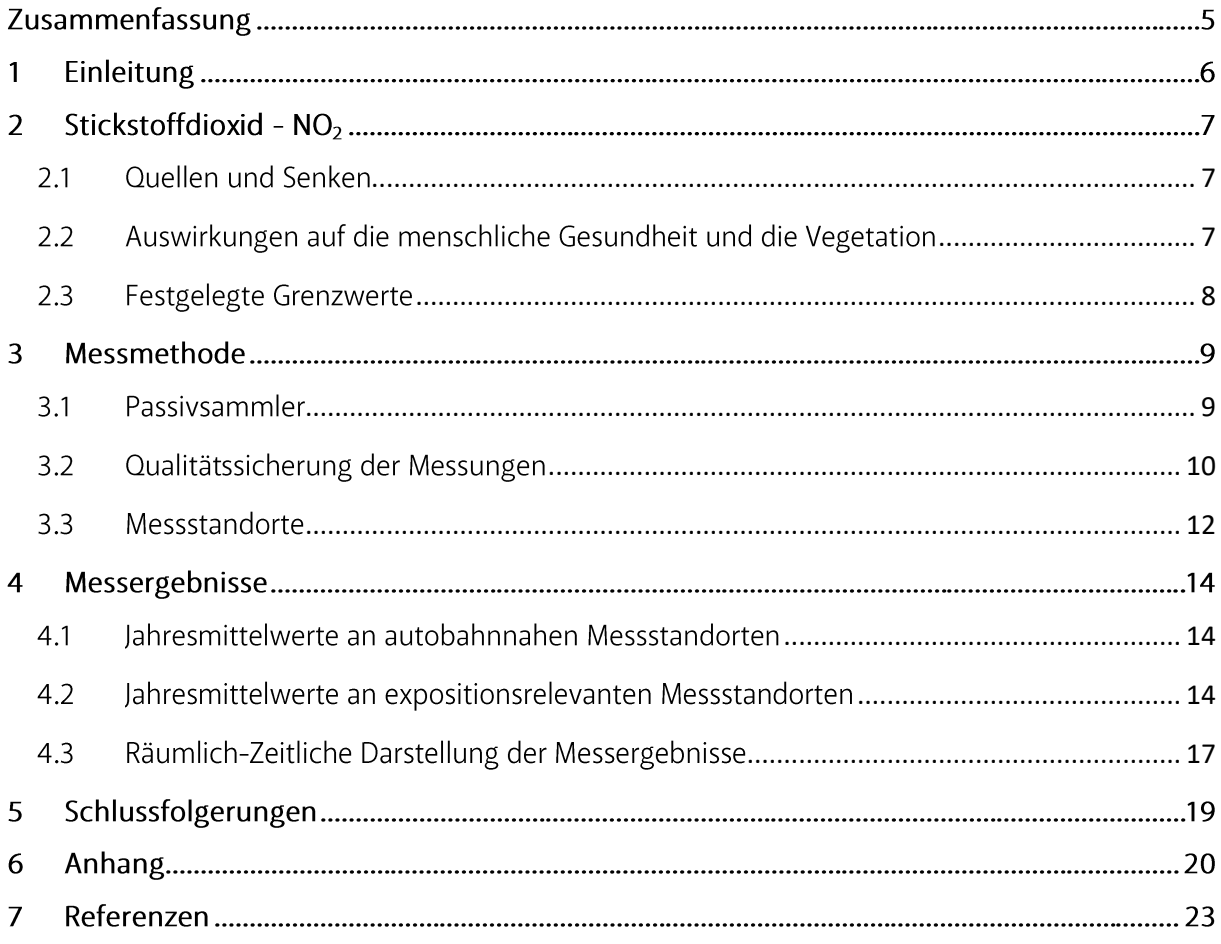

## Zusammenfassung

Um die Beurteilung der Immissionslage von Stickstoffdioxid (NO<sub>2</sub>) in Tirol noch weiter zu verbessern, wurde im Jahr 2018 ein Messnetz von NO<sub>2</sub>-Passivsammlern eingerichtet. Dieses ergänzt seither die vollautomatischen Messungen des Tiroler Luftgütemessnetzes und liefert zusätzliche Informationen zur NO<sub>2</sub>-Belastung an verkehrsbelasteten Abschnitten der Tiroler Autobahnen und Bundesstraßen sowie in expositionsrelevanten Siedlungsräumen.

Passivsammler basieren auf dem Prinzip der Diffusion und binden atmosphärisches NO<sub>2</sub> als Nitrit-Ion an ein Absorptionsmedium. Da bei der Messung keine aktive Belüftung des Absorptionsmedium vonnöten ist, spricht man von einem passiven Messprinzip. Durch die laboratorische Analyse des Mediums nach der Probennahme kann die Masse der Nitrit-Ionen bestimmt und somit auf die NO<sub>2</sub>-Konzentration in der Atmosphäre geschlossen werden. NO<sub>2</sub>-Passivsammler sind leicht, klein, kostengünstig und benötigen keinen Stromanschluss. Damit sind sie vielseitig und flexibel einsetzbar.

In diesem Bericht werden die Messergebnisse von NO<sub>2</sub>-Passivsammlern in Tirol in den Jahren 2020, 2021, 2022 und 2023 zusammengefasst. In den Jahren 2020 und 2021 stand die Erfassung der Belastung entlang der Autobahnen A12 und A13 sowie im Siedlungsraum Innsbruck im Fokus. 2022 wurde ein weiteres Augenmerk auf die Belastungsverhältnisse in den Siedlungsgebieten von Kitzbühel und St. Johann gelegt. Im Jahr 2023 verlegte man die dortige Probennahme an immissionsrelevante Punkte im Zillertal und im Großraum Innsbruck.

Die Ergebnisse zeigen eine Abnahme der NO<sub>2</sub>-Konzentration über den gesamten Messzeitraum an den Messstellen entlang der Autobahnen A12 und A13, sodass 2023 der Grenzwert nach Immissionsschutzgesetz-Luft (IG-L) inkl. Toleranzmarge (35 µg/m<sup>3</sup>) wie schon 2022 an allen Messstandorten mit Ausnahme der Messstation Ampass A12 eingehalten werden konnte. Dieser ausgeprägte Rückgang der NO<sub>2</sub>-Belastung kann einerseits auf die Einschränkungen der COVID-19 Pandemie in den Jahren 2020 und 2021 (geringeres Verkehrsaufkommen, geringere Emissionen aus Produktionsprozessen), und andererseits auf die emissionsmindernden Maßnahmen wie zum Beispiel Tempolimits, Fahrverbote, den Einsatz schadstoffärmerer Fahrzeuge oder Softwareupdates und die Erneuerung der Fahrzeugflotte, zurückgeführt werden. Erfreulicherweise konnte in den Jahren 2020 bis 2023 auch an allen expositionsrelevanten Probenahmeorten der Grenzwert nach IG-L inkl. Toleranzmarge eingehalten werden.

Der derzeit vorgeschlagene Grenzwert für den NO<sub>2</sub>-Jahresmittelwert von 20 µg/m<sup>3</sup> im Entwurf der überarbeiteten Luftqualitätsrichtlinie der Europäischen Union wurde im Messzeitraum allerdings nur an sehr unterschritten. Der Richtwert für wenigen Messstandorten den  $NO<sub>2</sub>$ -Jahresmittelwert der Weltgesundheitsorganisation (WHO) von 10 µg/m<sup>3</sup> konnte 2020 bis 2023 gar nur am Standort Kirchberg Weinberg des Passivsammlermessnetzes eingehalten werden.

#### Einleitung  $\mathbf{1}$

Ziel der Luftqualitätsgesetzgebung und Luftgüteüberwachung ist der Schutz der menschlichen Gesundheit und der Umwelt im Allgemeinen. Die europäische Richtlinie über Luftqualität und saubere Luft in Europa (2008/50/EU) und die österreichische Gesetzgebung (Immissionsschutzgesetz-Luft IG-L; BGBI. I Nr. 115/1997, zuletzt geändert durch das Gesetz BGBI. I Nr. 73/2018) verlangen eine Beurteilung der Luftqualität im gesamten österreichischen Staatsgebiet bzw. in den darin festgelegten Ballungsräumen und Untersuchungsgebieten. Zu diesem Zweck sind qualitativ hochwertige Messung mit zeitlicher Abdeckung über das Kalenderjahr an einem festen Punkt - eine sogenannte "ortsfeste Messung" nach dem Referenzverfahren. Daneben kann aber auch der Einsatz anderer Methoden, wie beispielsweise Modellrechnungen oder orientierenden Messungen, zweckmäßig sein, um zusätzliche Informationen, wie etwa über mögliche weitere Belastungsschwerpunkte zu erhalten, die dann gegebenenfalls mit noch genaueren Methoden, also ortsfesten Messungen, untersucht werden können.

Passivsammler stellen eine Möglichkeit für orientierende Messungen von NO<sub>2</sub> dar. Sie sind kostengünstig und einfach handzuhaben, sodass Messungen mit verhältnismäßig geringem Aufwand an einer größeren Zahl von Messorten durchgeführt werden können. Dadurch ist es möglich, auch kleinräumige Unterschiede der Luftbelastung zu erfassen, wie sie zum Beispiel im Umfeld stark befahrener Straßen typisch sind. Studien, die sich mit Vergleichen von Passivsammlern und kontinuierlichen Standardmessungen befassen, zeigen, dass die Passivsammlermessergebnisse für orientierende Messungen gut geeignet sind und mit den Langzeitwerten wie dem Jahresmittelwert eine sehr hohe Übereinstimmung erreichen können (vgl. bspw. Landesamt für Natur, Umwelt und Verbraucherschutz Nordrhein-Westfalen, 2021).

Aufgrund von Verkehrszusammensetzung, Verkehrsaufkommen und Fahrgeschwindigkeitsbeschränkungen können NO<sub>2</sub>-Belastungen auf einzelnen Tiroler Straßenabschnitten sehr unterschiedlich ausfallen. Um die reale Belastungssituation an den Autobahnen A12 und A13 sowie in expositionsrelevanten Siedlungsräumen im Tiroler Unter- und Oberland zu überprüfen, werden seit 2018 NO<sub>2</sub>-Passivsammler im Tiroler Luftgütemessnetz verwendet. Ziele der Messungen sind,

- 1. die Bestimmung der NO<sub>2</sub>-Belastung an verschiedenen Autobahn- und Bundesstraßenabschnitten in Tirol, welche durch unterschiedliche Verkehrscharakteristika und Fahrgeschwindigkeiten geprägt sind. Zur Erfassung der Unterschiede dieser Straßenabschnitte werden die Messungen in einem möglichst geringen Abstand zur Fahrbahn durchgeführt.
- 2. die Untersuchung der NO<sub>2</sub>-Belastung in Siedlungsbereichen bzw. Wohngebieten, welche sich unterschiedlich stark im Einflussbereich von Straßenverkehr, eines Gewerbes oder des Flughafens in Innsbruck befinden.

Um diese Ziele zu erreichen, wurden jährlich Messungen an bis zu 30 unterschiedlichen Standorten in Tirol durchgeführt und die Jahresmittelwerte der NO<sub>2</sub>-Konzentrationen gebildet. Der Passivsammler-Jahresbericht für das Jahr 2019 ist auf der Homepage des Amtes der Tiroler Landesregierung abrufbar. Der vorliegende Bericht beinhaltet die Entwicklung der NO<sub>2</sub>-Belastung in den Jahren 2020 bis 2023 (also auch den Zeitraum während der COVID-19 Pandemie ab 11. März 2020) und ist wie folgt aufgebaut:

Kapitel 2 gibt einen Überblick über die Charakteristika des Spurengases NO<sub>2</sub> und über die Definition von Grenzwerten "zum Schutz der menschlichen Gesundheit" und "zum Schutz von Ökosystemen und der Vegetation". Kapitel 3 beschreibt die Messmethode, die Messstandorte, sowie die Qualitätssicherung der Daten. In Kapitel 4 werden die Ergebnisse präsentiert und diskutiert, bevor in Kapitel 5 Schlussfolgerungen gezogen werden.

#### Stickstoffdioxid - NO<sub>2</sub>  $\overline{2}$

Stickstoffdioxid ist ein nicht brennbares, stechend riechendes Gas, welches sich aus einem Stickstoffatom und zwei Sauerstoffatomen zusammensetzt. Es hat eine rotbraune Farbe und wirkt stark oxidierend sowie korrosiv. Neben seiner Wirkung auf die Qualität unserer Außenluft spielt es auch als Vorläufersubstanz für die Bildung von gesundheitsschädlichem Feinstaub und von bodennahem Ozon (O<sub>3</sub>) eine bedeutende Rolle.

#### <span id="page-6-0"></span> $2.1$ Quellen und Senken

In bodennahen Luftschichten wird NO<sub>2</sub> hauptsächlich durch Oxidation von Stickstoffmonoxid (NO) gebildet. NO entsteht wiederrum vorrangig aus atmosphärischem Stickstoff (N) und Sauerstoff (O<sub>2</sub>) bei Temperaturen größer 1000°C. Solch hohe Temperaturen werden vor allem bei Verbrennungsprozessen erreicht. Aus diesem Grund sind die größten Quellen für NO<sub>2</sub> in der Atmosphäre anthropogenen und bodennahen Ursprungs. Sie umfassen vor allem Verbrennungsprozesse in Industrie und Verkehr. Dieselmotoren sind hierbei wesentlich stärkere Emittenten als Ottomotoren. Da Dieselmotoren mit mehr Luftzufuhr als Ottomotoren arbeiten, entstehen beim Verbrennungsprozess auch mehr Stickoxide. Natürliche Emissionen tragen einen viel kleineren Anteil zur atmosphärischen NO<sub>2</sub>-Konzentration bei als anthropogene (~10% vs. ~90%). Sie finden beispielsweise bei mikrobiologischen Reaktionen in Böden, durch Blitzschläge oder infolge von Vulkanausbrüchen statt.

NO<sub>2</sub> selbst wird nur eingeschränkt durch Regen aus der Atmosphäre gewaschen. Allerdings kann NO<sub>2</sub> in der Luft zu Salpetersäure (HNO<sub>3</sub>) reagieren und auf diesem Wege die Atmosphäre verlassen. Des Weiteren kann NO<sub>2</sub> durch den Einfluss des Sonnenlichtes in NO und atomaren Sauerstoff (O) gespalten werden. Der atomare Sauerstoff kann anschließend mit  $O_2$  zu Ozon ( $O_3$ ) reagieren.

#### <span id="page-6-1"></span>Auswirkungen auf die menschliche Gesundheit und die Vegetation  $2.2$

NO<sub>2</sub> wird durch das respiratorische System des Menschen aufgenommen. Bei kurzfristig hoher Exposition, z. B. an stark befahrenen Straßen oder in Fahrzeugen selbst, können besonders bei Kleinkindern, älteren Menschen oder Personen mit Atemwegserkrankungen akute Reizwirkungen auftreten. Husten und eine kurzzeitige Verschlechterung der Lungenfunktion können die Folge sein, wobei in diesen Fällen nicht davon ausgegangen wird, dass ärztliche Hilfe in Anspruch genommen werden muss. Erst bei anhaltender Reizwirkung und dem damit assoziierten oxidativen Stress resultieren entzündliche Prozesse, die auch in anderen Organen schädigende Wirkungen entfalten können.

Eine Vielzahl epidemiologischer Untersuchungen zeigt Zusammenhänge von langfristiger NO<sub>2</sub>-Exposition mit Erkrankungen der Lunge sowie des Herz-Kreislaufsystems (z. B. Asthma, Herzinfarkte oder Schlaganfälle). Diese direkten kurz- und langfristigen Wirkungen von NO<sub>2</sub> sind eine der Begründungen für die Messung und Regulierung von NO<sub>2</sub> in der Umgebungsluft (World Health Organization, 2013a, b, 2021; Ritz et al., 2019).

Nicht nur auf den Menschen, sondern auch auf die Umwelt hat NO<sub>2</sub> eine schädigende Wirkung. In direkter Emissionsnähe kann es über Blattöffnungen in Pflanzen eindringen und zu vorzeitigen Alterungsprozessen sowie zur Zerstörung von Chlorophyll führen. Des Weiteren kann NO<sub>2</sub> - wie schon erwähnt - in der Luft über die Reaktion zu Salpetersäure (HNO<sub>3</sub>) aus der Atmosphäre gewaschen werden und in den Boden gelangen. Somit ist es auch ein Hauptverursacher für die Versauerung und Eutrophierung von Böden und Gewässern.

### <span id="page-7-0"></span>2.3 Festgelegte Grenzwerte

Zum Schutz der menschlichen Gesundheit und der Umwelt haben sich die Mitgliedstaaten der EU im Jahr 1999 darauf geeinigt, dass ab dem Jahr 2010 ein NO<sub>2</sub>-Jahresmittelwert von 40  $\mu$ g/m<sup>3</sup> eingehalten werden muss. Grundlage war eine entsprechende Empfehlung der Weltgesundheitsorganisation (WHO). Man ging damals davon aus, dass dieser Wert bei einem gleichbleibenden Verkehrsaufkommen in den Innenstädten und mit einer verbesserten Abgasreinigung innerhalb von zehn Jahren einhaltbar wäre. Nicht erwartet hatte man die unter anderem durch Steuervorteile bedingte - zunehmende Zahl von Dieselfahrzeugen sowie die Tatsache, dass die Realemissionen älterer Diesel-PKW nicht den gesetzlichen Vorgaben entsprachen.

Wie in Derzeit wird auf EU-Ebene der Entwurf einer geänderten europäischen Luftqualitätsrichtlinie verhandelt (Vorschlag für eine Richtlinie - COM(2022)542). Dieser Entwurf sieht für die im IG-L geregelten Luftschadstoffe zum Teil deutlich strengere Grenzwerte als bisher vor. Diese sollen ab 2030 verbindlich sein. Um eine fristgereichte Grenzwerteinhaltung sicherzustellen, müssen die Mitgliedstaaten erforderlichenfalls bereits vor dem Wirksamwerden der neuen Grenzwerte entsprechende Maßnahmen setzen, die in einem Luftqualitätsfahrplan festzulegen sind.

Die WHO sieht für diesen Luftschadstoff in den neuen Leitlinien einen noch niedrigen Jahresmittelwert von 10 µg/m<sup>3</sup> vor. Aus dem Entwurf der neuen Luftqualitätsrichtlinie ergibt sich, dass die EU längerfristig die Einhaltung dieses Grenzwertes beabsichtigt, wobei dafür allerdings kein konkreter Zeitplan vorgesehen ist.

Tabelle 2-1 ersichtlich, liegt der österreichische Jahresgrenzwert gemäß IG-L (BGBl. Nr. 115/1997 i.d.g.F.) für NO<sub>2</sub> bei 35 µg/m<sup>3</sup> (inklusive 5 µg/m<sup>3</sup> Toleranzmarge), wobei für die allfällige Setzung von Luftreinhaltemaßnahmen (Erlassung von Luftqualitätsplänen, Maßnahmenverordnungen etc.) der derzeit unionsrechtlich festgelegte JMW von 40 µg/m<sup>3</sup> maßgeblich ist. Darüber hinaus gilt für NO<sub>2</sub> ein Alarmwert von 400 μg/m<sup>3</sup>. Dieser Alarmwert ist erreicht, wenn ein gemessener Dreistundenmittelwert über 400 μg/m<sup>3</sup> liegt. Es besteht dann die Pflicht für die zuständigen Behörden, unverzüglich Maßnahmen zur Verringerung der NO<sub>2</sub>-Konzentration zu ergreifen.

Derzeit wird auf EU-Ebene der Entwurf einer geänderten europäischen Luftqualitätsrichtlinie verhandelt (Vorschlag für eine Richtlinie - COM(2022)542). Dieser Entwurf sieht für die im IG-L geregelten Luftschadstoffe zum Teil deutlich strengere Grenzwerte als bisher vor. Diese sollen ab 2030 verbindlich sein. Um eine fristgereichte Grenzwerteinhaltung sicherzustellen, müssen die Mitgliedstaaten erforderlichenfalls bereits vor dem Wirksamwerden der neuen Grenzwerte entsprechende Maßnahmen setzen, die in einem Luftqualitätsfahrplan festzulegen sind.

Die WHO sieht für diesen Luftschadstoff in den neuen Leitlinien einen noch niedrigen Jahresmittelwert von 10 µg/m<sup>3</sup> vor. Aus dem Entwurf der neuen Luftqualitätsrichtlinie ergibt sich, dass die EU längerfristig die Einhaltung dieses Grenzwertes beabsichtigt, wobei dafür allerdings kein konkreter Zeitplan vorgesehen ist.

Tabelle 2-1. Derzeit geltende Immissionsgrenzwerte für Stickstoffdioxid (NO<sub>2</sub>) zum Schutz der Gesundheit sowie der Zielwert zum Schutz von Ökosystemen und der Vegetation nach Immissionsschutzgesetz-Luft (IG-L) und der Richtlinie der Europäischen Union (TMW: Tagesmittelwert; HMW: Halbstundenmittelwert, JMW: Jahresmittelwert über ein Kalenderjahr inkl. Toleranzmarge; JMW/EU: Jahresmittelgrenzwert der EU).

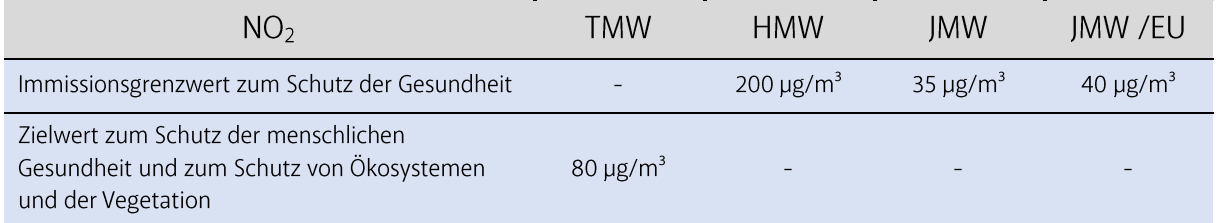

#### Messmethode 3

### <span id="page-9-0"></span>3.1 Passivsammler

Bei NO<sub>2</sub>-Passivsammlern wandern (diffundieren) atmosphärische NO<sub>2</sub>-Moleküle aufgrund ihrer Eigenbewegung in Richtung eines Absorptionsmediums und werden dort gebunden. Da hierfür die Luft nicht aktiv mit einer Pumpe durch das Absorptionsmedium gefördert wird, wird von einer passiven Probenahme gesprochen.

Die verwendeten Passivsammler der passam ag (Zürich, CH; Abbildung 3-1) setzen sich aus einem Polypropylenröhrchen mit einer Öffnung von 9,8 mm Durchmesser und einem im Inneren befestigten Absorptionsmedium, bestehend aus einem Filter mit Triethanolamin, zusammen. Zur Messung werden die vordere Schutzkappe entfernt und durch eine Glasfrittenmembran ersetzt, welche den Einfluss von Wind und Turbulenzen während der Messperiode reduziert. Anschließend wird der Sammler in eine nach unten offene Schutzbüchse gehängt, welche am Messstandort montiert ist.

Nach Abschluss der vierwöchigen Probenahmezeit wird der Sammler wieder mit der Schutzkappe verschlossen und zur Analyse in das Labor der Chemisch-Technischen Umweltschutzanstalt im Amt der Tiroler Landesregierung gebracht. Dort wird durch eine kontinuierlichen Durchflussanalyse die Menge an gelöstem Nitrit photospektrometrisch bestimmt und mit Hilfe der Fick'schen Diffusionsgleichung in eine NO<sub>2</sub>- Konzentration umgerechnet. Nach dem zugrundeliegenden Messprinzip kann daraus auf die mittlere Konzentration über den Probenahmezeitraum geschlossen werden.

Das Probenahme- und Messprinzip der Passivsammler bietet den Vorteil, dass die räumlichen und organisatorischen Anforderungen an die Probenahmestelle gegenüber einer stationären Luftmessstation sehr viel geringer sind, weil keine Stellfläche und kein Stromanschluss benötigt werden. Die Ausbringung eines Passivsammlers verlangt lediglich eine kleine Schutzbüchse, welche problemlos z. B. an einem Laternenmast befestigt werden kann.

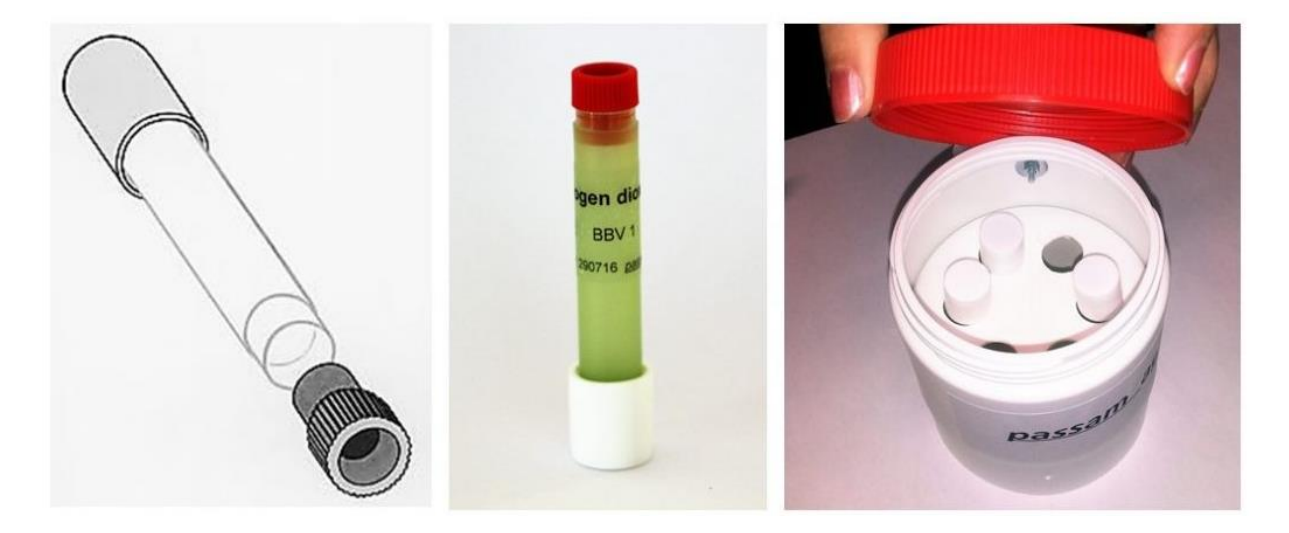

Abbildung 3-1. Schematische Darstellung des Passivsammlers für Stickstoffdioxid (NO<sub>2</sub>; links); Passivsammler des Röhrchen-Typs (Mitte); ein (am Boden offener) Schutzbehälter zur Installation der Passivsammler (rechts) (Quelle: passam ag).

Der Nachteil der Passivsammler liegt darin, dass die räumliche Verteilung von Luftschadstoffen hochkomplex ist und unter anderem von den meteorologischen Bedingungen am Standort und den variierenden Emissionsparametern bestimmt wird. Die zu messenden Luftschadstoffkonzentrationen sind somit zeitlich und räumlich starken Schwankungen unterworfen. Durch Messung mit Passivsammlern kann lediglich gesagt werden, wie hoch die Belastung im Mittel über einen bestimmten Zeitraum war. Spitzenwerte (wie etwa bei einem Verkehrsstau) oder Tiefstwerte (wie etwa während eines Sturmereignisses) fließen dann in eine mittlere Belastung ein. Die Ergebnisse der Passivsammlermessungen werden zudem von der Umgebungstemperatur, dem Luftdruck, der Luftfeuchte, den Windgeschwindigkeiten an der Fritte sowie von den NO- und O<sub>3</sub>-Konzentrationen am Messstandort beeinflusst. Deshalb wird die NO<sub>2</sub>-Messung mittels Passivsammler als eine "orientierende" Messmethode angesehen.

#### <span id="page-10-0"></span>Qualitätssicherung der Messungen  $3.2$

Der Gebrauch und die Auswertung der Passivsammlermessungen ist standardisiert in der ÖNORM EN 16339 "Außenluft – Bestimmung der Konzentration von NO<sub>2</sub> mittels Passivsammler", welche als Grundlage für die Durchführung der Messungen, der Qualitätssicherung und der Auswertungen im Fachbereich Luftgüte in der Abteilung Waldschutz des Amts der Tiroler Landesregierung dient. Für die interne Kalibrierung der Passivsammlerergebnisse werden jeweils zwei NO<sub>2</sub>-Passivsammler direkt neben der Luftansaugvorrichtung der Referenzmessungen an fünf Messstellen mit sehr unterschiedlichen NO<sub>2</sub>-Belastungen positioniert. Als Referenzmethode dient eine kontinuierliche NO<sub>2</sub>-Messung mittels Chemilumineszenz (Messgerät APNA 370). Folgende Messstellen im Tiroler Luftgütemessnetz werden für die Kalibrierung herangezogen: Vomp Raststätte A12, Vill Zenzenhof bzw. Mutters Gärberbach A13, Innsbruck Fallmerayerstraße, Innsbruck Sadrach und Imst A12 bzw. Wörgl Stelzhamerstraße. An allen Referenzmessstellen ist für die Qualitätssicherung im Labor ein zusätzlicher verschlossener Sammler angebracht (Nullmessung). Die mittlere relative Standardabweichung der Doppelproben betrug in den Jahren 2020, 2021, 2022 und 2023 jeweils  $\pm 3,1\%$ ,  $\pm 3,1\%$ ,  $\pm 3,6\%$  und  $\pm 3,5\%$ .

Die Ergebnisse der jeweils ca. vierwöchigen Passivsammlermessungen werden in einem ersten Schritt mit den Referenzmessungen verglichen. Dabei wird der Zusammenhang zwischen den beiden Messungen für jede Messperiode mittels einer Potenzfunktion der Form  $f(x)=kx^n$  beschrieben, welche mittels dem Rechenprogramm GNUPLOT (www.gnuplot.info) approximiert wird. Mit Hilfe dieser Funktion können alle Messergebnisse der Passivsammler in den jeweiligen Perioden an die Referenzmessungen angepasst und kalibriert werden. Tabelle 6-1, Tabelle 6-2, Tabelle 6-3 und Tabelle 6-4 im Anhang fassen die ermittelten Funktionsparameter aller Messperioden in den Jahren 2020 bis 2023 zusammen. Tabelle 3-1, Tabelle 3-2, Tabelle 3-3 und Tabelle 3-4 zeigen die Jahresmittelwerte, welche aus den Rohwerten der Passivsammlermessungen, den kalibrierten Messergebnissen und den kontinuierlichen Messungen der Referenzmethode an den fünf Messstandorten ermittelt wurden.

Gemäß der Richtlinie 2008/50/EG des europäischen Parlaments und des Rates vom 21. Mai 2008 ist bei ortsfesten Messungen bezogen auf den Jahresmittelwert mit einer Mindestdatenerfassung von 90% eine Messunsicherheit von 15% zulässig, bei orientierenden Messungen eine Messunsicherheit von 25%. Das Landesamt für Natur, Umwelt und Verbraucherschutz Nordrhein-Westfalen ermittelte 2021 auf Grundlage eines großen Datenpools aus mehreren deutschen Bundesländern für den NO2-Jahresmittelwert eine erweiterte Messunsicherheit von 8,6%. Diese liegt somit klar innerhalb der zulässigen Messunsicherheit für ortsfeste Messungen und belegt die Eignung dieser Messmethode (Landesamt für Natur, Umwelt und Verbraucherschutz Nordrhein-Westfalen, 2021).

Tabelle 3-1. Vergleich der Jahresmittelwerte (23.12.2019, 12:00 Uhr bis 23.12.2020, 12:00 Uhr), errechnet aus den Rohwerten der Passivsammler (JMW<sub>PS</sub>), den kalibrierten Messwerten (JMW<sub>CAL</sub>) und den Referenzmessungen (JMW<sub>KONT</sub>) sowie dem gesamten Kalenderjahr 2020 vom 1.1. bis 31.12.2020 (JMW 2020) im Tiroler Luftgütemessnetz (\*aus: "Luftgüte in Tirol - Jahresbericht 2020.", Amt der Tiroler Landesregierung, Abt. Waldschutz).

| 2020                        |            |              |              |           |
|-----------------------------|------------|--------------|--------------|-----------|
| Standort                    | $JMW_{PS}$ | JMW $_{CAI}$ | $JMW_{KONT}$ | JMW 2020* |
| Vomp Raststätte A12         | 32,3       | 35,2         | 36,1         | 36        |
| Mutters Gärberbach A13      | 26,4       | 29,1         | 28,8         | 29        |
| Innsbruck Fallmerayerstraße | 24,3       | 27,3         | 27,5         | 27        |
| Innsbruck Sadrach           | 12,5       | 14,8         | 15,2         | 15        |
| Imst A12                    | 21,2       | 24,0         | 23,5         | 24        |

Tabelle 3-2. Vergleich der Jahresmittelwerte (23.12.2020, 12:00 Uhr bis 22.12.2021, 12:00 Uhr) errechnet aus den Rohwerten der Passivsammler (JMW<sub>PS</sub>), den kalibrierten Messwerten (JMW<sub>CAL</sub>) und den Referenzmessungen (JMW<sub>KONT</sub>) sowie dem gesamten Kalenderjahr 2021 vom 1.1. bis 31.12.2021 (JMW 2021) im Tiroler Luftgütemessnetz (\*aus: "Luftgüte in Tirol - Jahresbericht 2021.", Amt der Tiroler Landesregierung, Abt. Waldschutz).

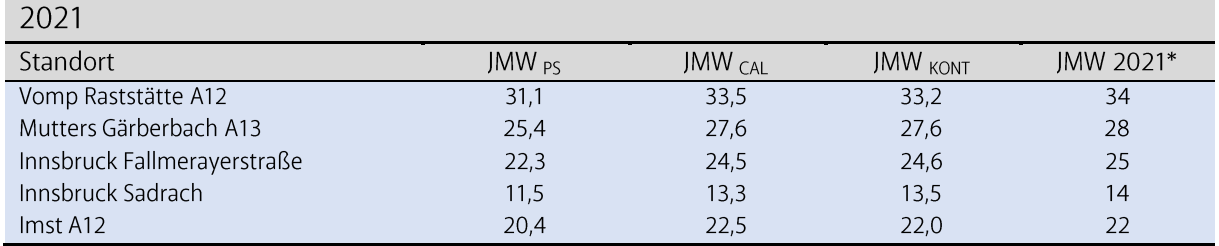

Tabelle 3-3. Vergleich der Jahresmittelwerte (22.12.2021, 12:00 Uhr bis 21.12.2022, 12:00 Uhr) errechnet aus den Rohwerten der Passivsammler (JMW<sub>PS</sub>), den kalibrierten Messwerten (JMW<sub>CAL</sub>) und den Referenzmessungen (JMW<sub>KONT</sub>) sowie dem gesamten Kalenderjahr 2022 vom 1.1. bis 31.12.2022 (JMW 2022) im Tiroler Luftgütemessnetz (\*aus: "Luftgüte in Tirol - Jahresbericht 2022.", Amt der Tiroler Landesregierung, Abt. Waldschutz).

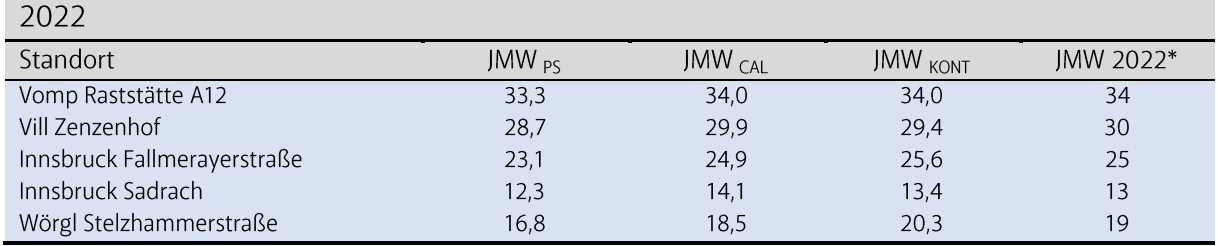

Tabelle 3-4. Vergleich der Jahresmittelwerte (21.12.2022, 12:00 Uhr bis 20.12.2023, 12:00 Uhr) errechnet aus den Rohwerten der Passivsammler (JMW<sub>PS</sub>), den kalibrierten Messwerten (JMW<sub>CAL</sub>) und den Referenzmessungen (JMW<sub>KONT</sub>) sowie dem gesamten Kalenderjahr 2023 vom 1.1. bis 31.12.2023 (JMW 2023) im Tiroler Luftgütemessnetz (\*aus: "Luftgüte in Tirol - Jahresbericht 2023.", Amt der Tiroler Landesregierung, Abt. Waldschutz).

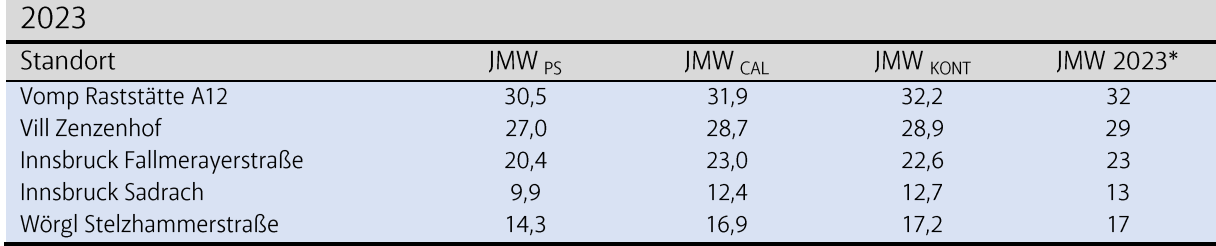

#### <span id="page-12-0"></span> $3.3$ Messstandorte

Im Zeitraum von 2020 bis 2023 wurden jährlich an 30 Standorten in Tirol Passivsammlermessungen durchgeführt. Manche Standorte wurden nach einem Jahr Messzeitraum wieder verlegt, um auf diese Art eine bessere räumliche Abdeckung zu erreichen. So verlegte man 2022 elf Messstandorte in die Siedlungsräume von Kitzbühel und St. Johann in Tirol, während in den Jahren 2020 und 2021 der Messschwerpunkt im Inn- und Wipptal lag. 2023 wurde der Fokus auf immissionsrelevante Punkte im Zillertal und im Raum Innsbruck gelegt. Alle gewählten Messstandorte lagen entweder an stark verkehrsbelasteten Abschnitten der Autobahnen A12 und A13 oder in expositionsrelevanten Siedlungsräumen in Nordtirol. Die Abstände von den Messstellen zu den Asphaltkanten der Autobahn betrugen dabei zwischen 2,6 und 4,4 m und die Messhöhe lag bei ca. 2,2 m über Grund. Tabelle 3-5 gibt einen Überblick über die räumliche und zeitliche Verteilung der Passivsammler im Untersuchungszeitraum 2020 bis 2023.

Beispielhaft sind in Abbildung 3-2 die Messstelle "Zirl Dirschenbach A12 (km 93,3)" und die Referenzmessstelle "Innsbruck Fallmerayerstraße" dargestellt. Die Passivsammler befinden sich in den PVC-Schutzbehältern, welche mit Kabelbindern auf Eisenstangen bzw. Eisenrohren befestigt werden. An den Referenzmessstellen befinden sich die Passivsammler in unmittelbarer Nähe zu den Luftansaugöffnungen für die kontinuierliche NO<sub>2</sub>-Messung als Referenzmethode.

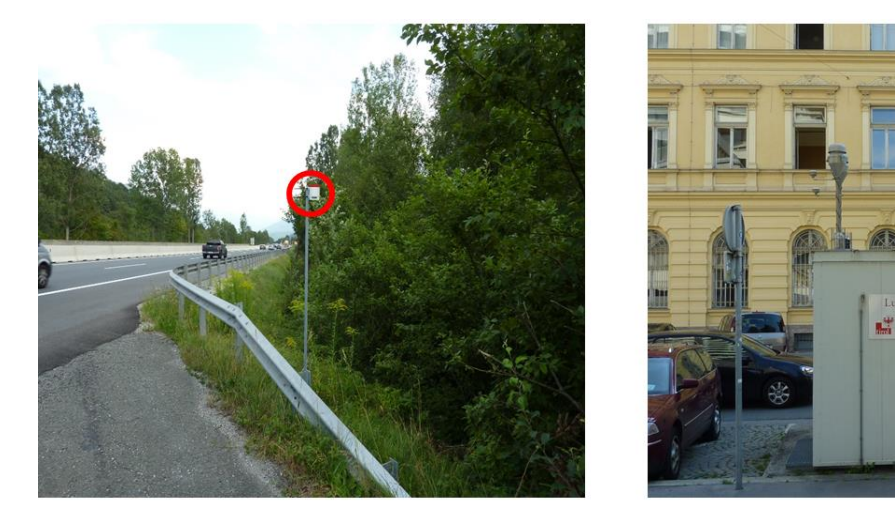

Abbildung 3-2. Beispiele für typische Messstandorte im Passivsammler-Messnetz. Links: Messstelle Zirl Dirschenbach A12 (km 93,3) als verkehrsnaher Standort. Rechts: Referenzmessstelle Innsbruck Fallmerayerstraße, mit Anbringung des Passivsammlers neben der Ansaugöffnung des kontinuierlich messenden Messgeräts APNA 370 für die NO<sub>2</sub>-Referenzmessung. Die roten Kreise heben die Passivsammler in den Fotos hervor.

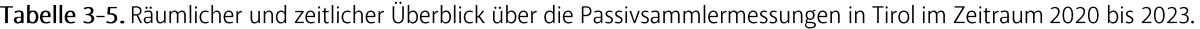

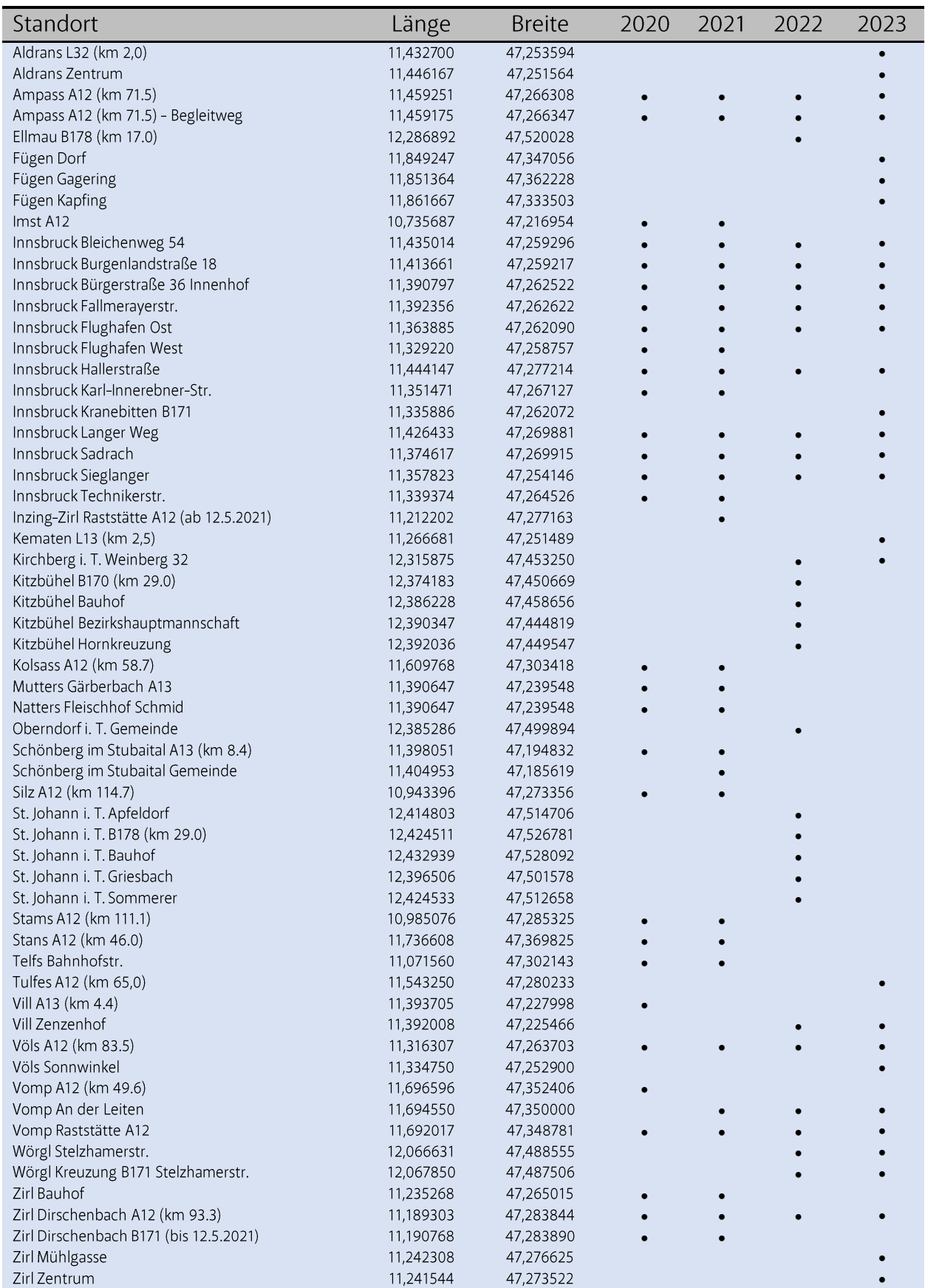

## 4 Messergebnisse

### <span id="page-14-0"></span>4.1 Jahresmittelwerte an autobahnnahen Messstandorten

Die zeitliche Entwicklung der Jahresmittelwerte in Abbildung 4-1 (oben) zeigt einen rückläufigen Trend der NO<sub>2</sub>-Konzentration von 2019 bis 2023 für sämtliche autobahnnahen Messstellen. Während 2019 der EU-Grenzwert von 40 µg/m<sup>3</sup> noch an fünf Messstellen im Bereich der IG-L-Verkehrsmaßnahmen (permanente Tempo-100 Geschwindigkeitsbeschränkung und IG-L-Schwerverkehrsmaßnahmen) überschritten wurde (Ampass A12, Kolasass A12, Vill A13, Vomp Raststätte A12 & Vomp A12 (km 49,6)), war dies 2020 sowie 2021 nur mehr an der Messstelle Ampass A12 der Fall. In den Jahren 2022 und 2023 wurden mit 39,8 μg/m<sup>3</sup> bzw. 36,8 µg/m<sup>3</sup> auch dort der EU-Grenzwert eingehalten.

Der Grenzwert für den Jahresmittelwert nach IG-L inkl. Toleranzmarge (35 µg/m<sup>3</sup>) wurde in den Jahren 2020, 2021, 2022 und 2023 an der Messstelle Ampass A12 überschritten. Diese Probenahmestelle ist allerdings als nicht expositionsrelevant anzusehen, da sich diese direkt am Fahrbahnrand an der Fahrbahnböschung der A12 (somit auf der Straßenanlage) befindet.

Die durchgeführten Messungen haben im Übrigen auch den von den Experten im Rahmen der IG-L-Maßnahmenplanung  $u.a.$ ermittelten deutlich positiven Effekt einer Tempo-100 Geschwindigkeitsbeschränkung auf die NO<sub>2</sub>-Belastung bestätigt. Vergleicht man beispielsweise die Jahresmittelwerte der ortsnahen Autobahnmessstellen Völs A12 und Zirl Dirschenbach A12 miteinander, stellt man am Standort in Völs, für den eine entsprechende Geschwindigkeitsbeschränkung gilt, trotz der höheren täglichen Anzahl an KFZ (ca. 25.000 KFZ pro Tag mehr als an der Messstelle in Zirl Dirschenbach, Abbildung 4-1 (unten)) eine geringere NO<sub>2</sub>-Belastung im Jahresmittel fest als in Zirl Dirschenbach, wo keine Geschwindigkeitsbeschränkung verordnet ist. Es ist auch zu erkennen, dass die Verkehrsdichte in den Jahren 2022 und 2023 wieder annähernd das Niveau von 2019, also vor der COVID-19 Pandemie, erreicht hat und deshalb der Verkehrsrückgang alleine den Rückgang der NO2-Belastung nicht erklärt.

Die Tabelle 6-5 im Anhang enthält eine detaillierte Auflistung aller gemessenen Werte an den autobahnnahen Messstandorten und Verkehrszählstellen.

### <span id="page-14-1"></span>4.2 Jahresmittelwerte an expositionsrelevanten Messstandorten

Zusätzlich zu den Messungen an den Autobahnen wurden auch in diversen Siedlungsgebieten im Inntal, Zillertal, Sölllandl und Leukental, welche sich im Einflussbereich einer Autobahn, des Durchzugverkehrs, eines Gewerbes oder des Flughafens Innsbruck befinden, NO<sub>2</sub>-Konzentrationen ermittelt (Abbildung 4-2).

Wenn auch nicht so ausgeprägt wie an den autobahnnahen Standorten, zeigt sich auch an den expositionsrelevanten Messstandorten ein rückläufiger Trend des NO<sub>2</sub>-Gehalts in der Atmosphäre. Erfreulich ist, dass in allen Jahren der Jahresgrenzwert inkl. Toleranzmarge für NO<sub>2</sub> nach IG-L eingehalten wurde  $(35 \,\mu g/m^3)$ . Ein eindeutiger Einfluss des Flugverkehrs auf die NO<sub>2</sub>-Belastung konnte an keiner der Messstellen um den Flughafen nachgewiesen werden.

Tabelle 6-6 im Anhang listet die detaillierten Messwerte und gibt eine Kurzbeschreibung der gewählten Messstandorte.

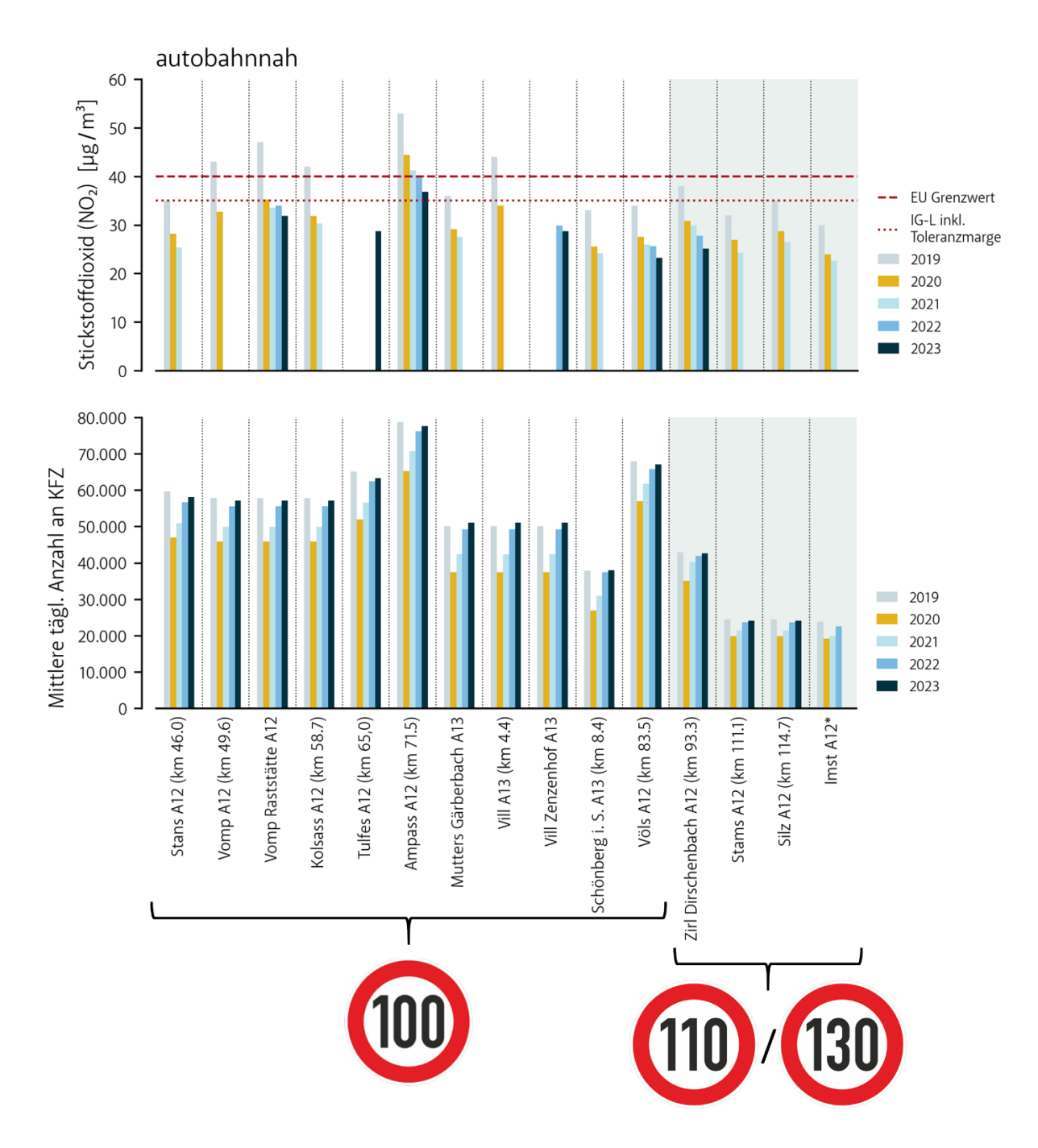

Abbildung 4-1. NO<sub>2</sub>-Jahresmittelwerte der Jahre 2020, 2021, 2022 und 2023 an allen autobahnnahen Messstandorten der Passivsammler (oben). Durchschnittliche tägliche Anzahl an Kraftfahrzeugen (Mo-So) in den Jahren 2020, 2021, 2022 und 2023 an den nächstgelegenen Zählmessstellen der ASFINAG (www.asfinag.at/verkehr/verkehrszaehlung, unten). Werte des Jahres 2019 (vor der COVID-19 Pandemie) sind zur besseren Einordnung der zeitlichen Entwicklung aufgetragen. Die Jahresmittelwerte reihen sich nach dem Tempolimit, das am Messstandort rechtlich vorgeschrieben ist (100 bzw. 130/110 km/h - 110 km/h gültig zw. 22:00 - 5:00 Uhr; grau schattiert). Horizontale gestrichelte Linien kennzeichnen den EU-Grenzwert für den NO<sub>2</sub>-Jahresmittelwert von 40 µg/m<sup>3</sup> sowie den Grenzwert inkl. Toleranzmarge nach Immissionsschutzgesetz-Luft von 35 µg/m<sup>3</sup>.

\*Seit 2021 ist das ganzjährige IG-L-Tempo 100 aufgehoben. Seit Ende 2023 auch die auf die Monate November bis Jänner eingeschränkte IG-L-Geschwindigkeitsbeschränkung.

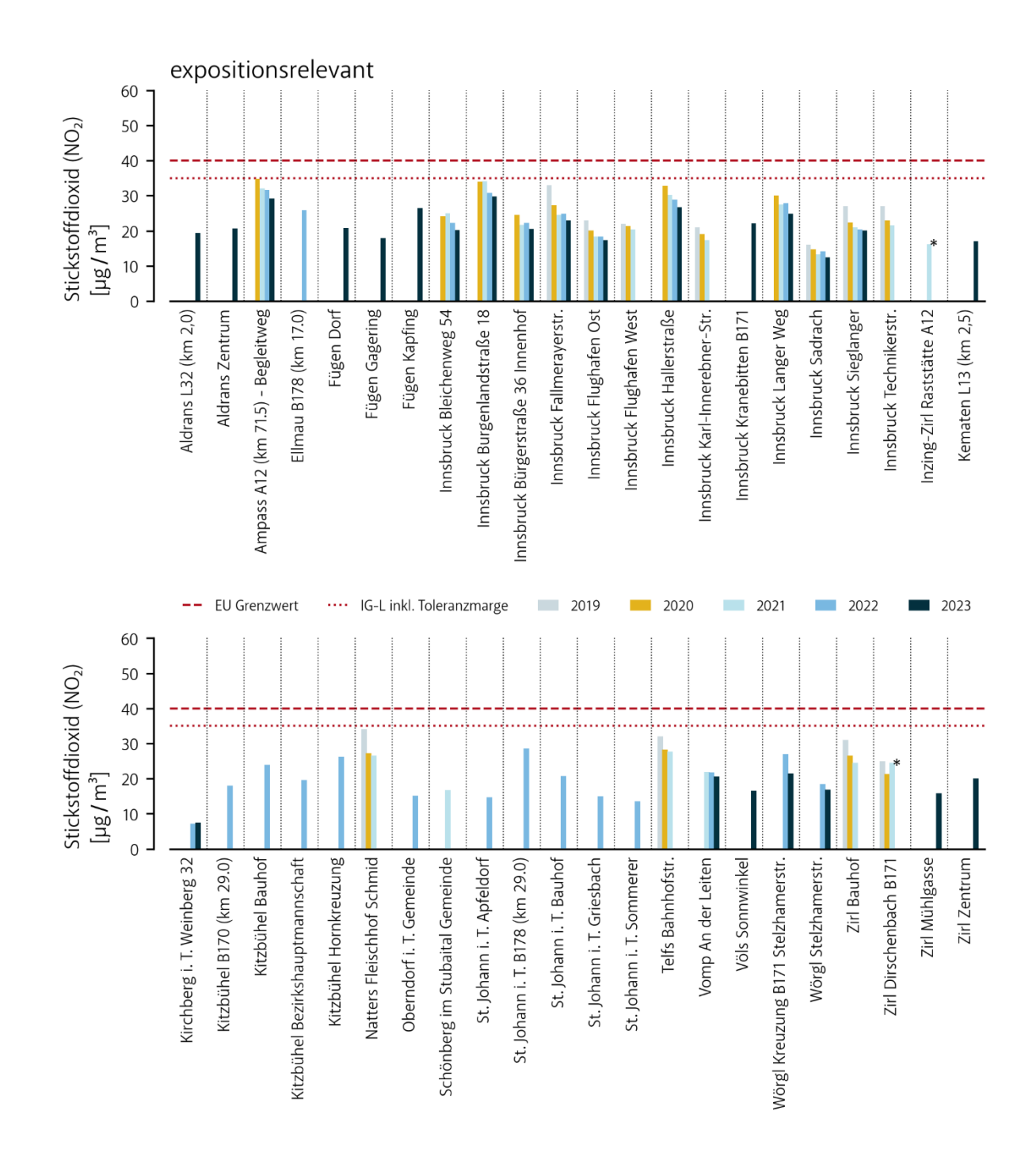

Abbildung 4-2. NO<sub>2</sub>-Jahresmittelwerte der Jahre 2020, 2021, 2022 und 2023 an allen expositionsrelevanten Messstandorten der Passivsammler. Werte des Jahres 2019 (vor der COVID-19 Pandemie) sind zur besseren Einordnung der zeitlichen Entwicklung aufgetragen. Horizontale gestrichelte Linien kennzeichnen den EU-Grenzwert für den NO<sub>2</sub>-Jahresmittelwert von 40 µg/m<sup>3</sup> sowie den Grenzwert inkl. Toleranzmarge nach Immissionsschutzgesetz-Luft von 35  $\mu$ g/m<sup>3</sup>.

\* Die Messstation Zirl Dirschenbach B171 wurde am 12.5.2021 an die nahegelegene Raststätte A12 Inzing-Zirl verlegt - die dargestellten Werte zeigen in diesem Falle den Mittelwert von 23.12.2020 bis 12.5.2021 (Zirl Dirschenbach B171) sowie 12.5.2021 bis 22.12.2021 (Inzing-Zirl Raststätte A12).

#### <span id="page-18-0"></span>Räumlich-zeitliche Darstellung der Messergebnisse 4.3

Zur besseren Veranschaulichung der NO<sub>2</sub>-Belastung zeigt Abbildung 4-3 die räumlich-zeitliche Entwicklung der Passivsammlermessergebnisse über die Jahre 2019 bis 2023. Dazu wurde eine Klasseneinteilung, die auf den in Kapitel 2.3 beschriebenen Grenzwerten basiert, herangezogen (siehe Tabelle 4-1).

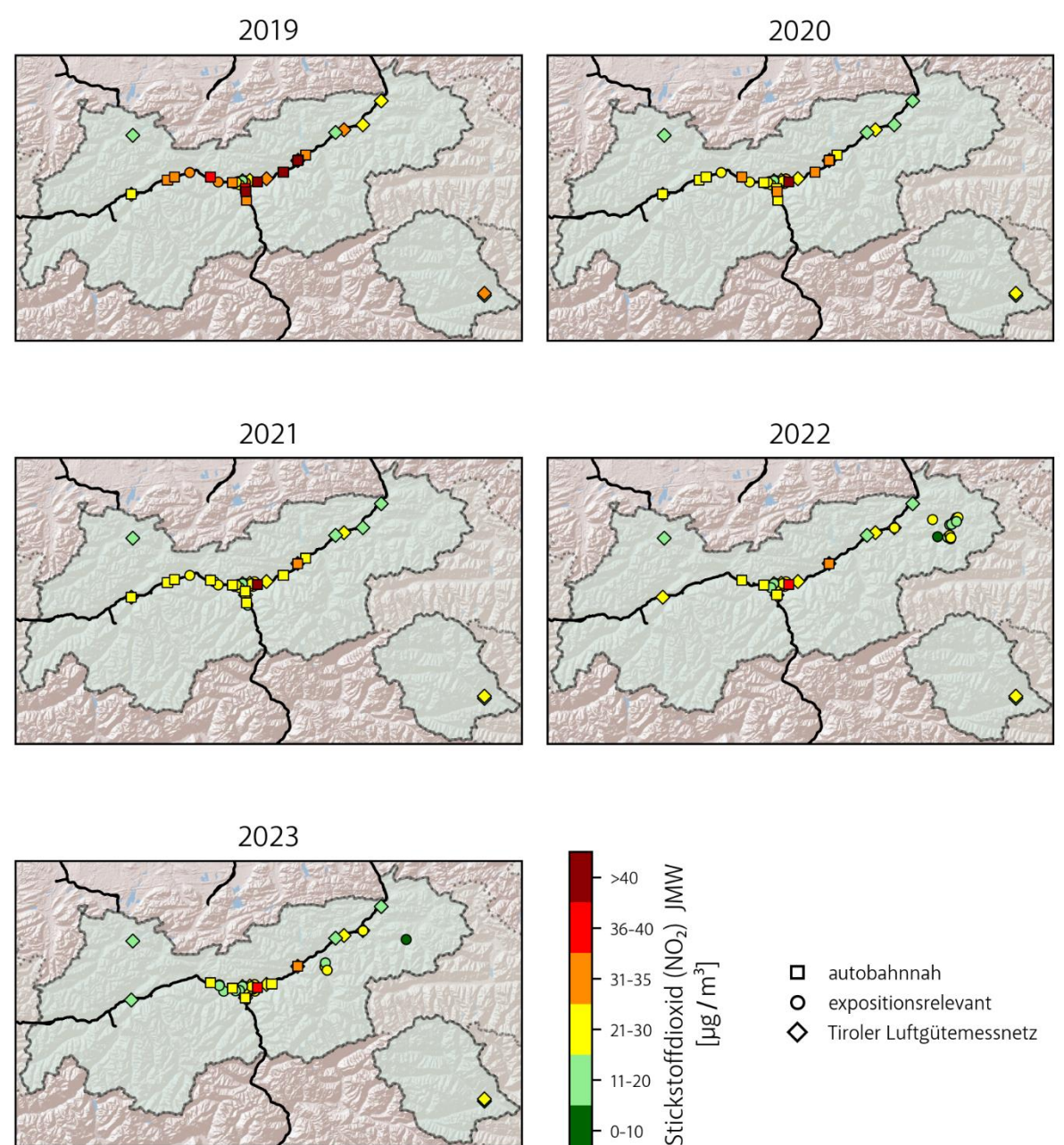

- 
- Tiroler Luftgütemessnetz ♦

Abbildung 4-3. Räumliche Verteilung der NO<sub>2</sub>-Messstellen in Tirol. Neben den autobahnnahen und expositionsrelevanten Messstandorten der NO<sub>2</sub>-Passivsammler werden auch die Standorte der kontinuierlichen Messungen des Tiroler Luftgütemessnetz gezeigt. Farben kennzeichnen den Jahresmittelwert (JMW) der jeweiligen Messstelle in den Jahren 2020 bis 2023 auf Basis der Einteilung in Tabelle 4-1 (siehe Tabelle 6-5 und

 $21 - 30$ 

 $11 - 20$ 

 $-10$ 

Tabelle 6-6 für eine detaillierte Auflistung der Werte). Werte des Jahres 2019 (vor der COVID-19 Pandemie) sind zur<br>besseren Einordnung der zeitlichen Entwicklung ebenfalls aufgetragen.

Tabelle 4-1. Klassifizierung der NO<sub>2</sub>-Immissionsbelastungswerte (Jahresmittelwerte) in Abbildung 4-3.

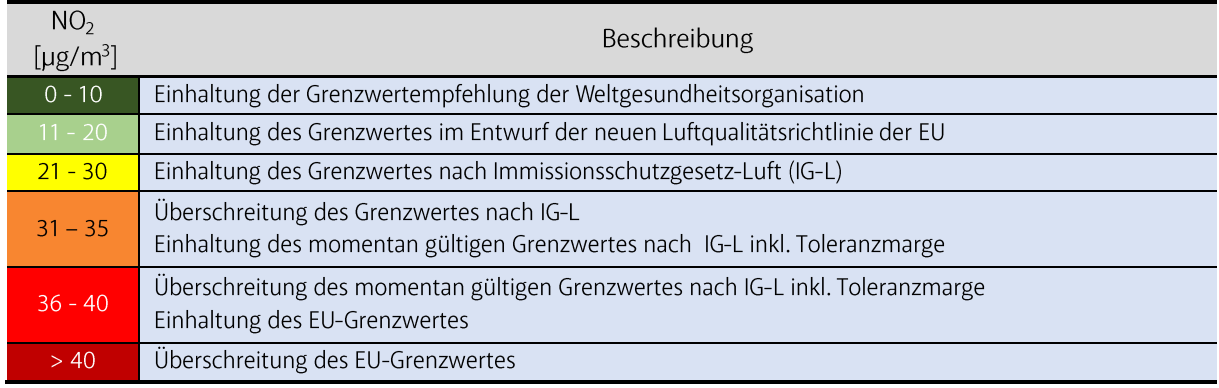

Klar erkennbar ist eine Abnahme der NO<sub>2</sub>-Belastung über den gesamten Messzeitraum. Wie schon in Kapitel 4.1 muss aber festgehalten werden, dass dies neben dem COVID-19-bedingten Verkehrsrückgang vor allem auch durch schadstoffärmere Fahrzeuge, die Erneuerung der Fahrzeugflotte und die tempo- und verkehrsmindernden bzw. verkehrssteuernden Maßnahmen entlang der Verkehrsachse Kufstein-Brenner ermöglicht wurde.

Der vorgeschlagene Grenzwert im Entwurf der neuen EU-Luftqualitätsrichtlinie wurde nur an sehr wenigen Messstandorten unterschritten. Die Grenzwertempfehlung der WHO konnte gar nur an einem Standort des Passivsammlermessnetzes eingehalten werden, nämlich an der Messstelle in Kirchberg Weinberg 32.

## 5 Schlussfolgerungen

- $\rightarrow$  Der Einsatz von NO<sub>2</sub>-Passivsammlern ist kostengünstig und eignet sich gut, die NO<sub>2</sub>-Belastung an ausgewählten Messstandorten zu bestimmen. Studien zeigen, dass die erweiterte Messunsicherheit dabei deutlich unter den gesetzlich erlaubten 15% für Standardmessverfahren liegt (bei einer Mindestdatenerfassung von 90%; Landesamt für Natur, Umwelt und Verbraucherschutz Nordrhein-Westfalen, 2021).
- $\rightarrow$  Die Messstellen entlang der Autobahnen A12 und A13 zeigen eine Abnahme der NO<sub>2</sub>-Konzentration über den gesamten Messzeitraum, sodass 2022 und 2023 der Grenzwert nach IG-L inkl. Toleranzmarge (35 µg/m<sup>3</sup>) an allen Messstandorten mit Ausnahme der Messstelle Ampass A12 (km 71,5) eingehalten werden konnte. Die Messergebnisse dokumentieren den lufthygienischen Effekt IG-L-Verkehrsmaßnahmen (100 km/h-Geschwindigkeitsbeschränkung der gesetzten und Schwerverkehrsmaßnahmen) und deren Bedeutung für die Grenzwerteinhaltung.
- Erfreulicherweise konnte in den Jahren 2020 bis 2023 an allen expositionsrelevanten  $\rightarrow$ Probenahmestellen der Grenzwert nach IG-L inkl. Toleranzmarge (35 µg/m<sup>3</sup>) eingehalten werden. Der vorgeschlagene Grenzwert im Entwurf der neuen EU-Luftqualitätsrichtlinie (20 µg/m<sup>3</sup>) wurde allerdings  $an$ wenigen Messstandorten eingehalten bzw. unterschritten. nur Die Grenzwertempfehlung der WHO (10 µg/m<sup>3</sup>) konnte gar nur an einer Hintergrundmessstelle im Passivsammlermessnetz eingehalten werden.

## 6 Anhang

| 2020       |          |       |       |       |       |       |
|------------|----------|-------|-------|-------|-------|-------|
| Messbeginn | Messende | $R^2$ | k     | ±SF   | n     | ±SF   |
| 23.12.19   | 22.1.20  | 0,981 | 1,709 | 0,379 | 0,919 | 0,060 |
| 22.01.20   | 19.2.20  | 0,993 | 1,762 | 0,324 | 0,890 | 0,051 |
| 19.02.20   | 18.3.20  | 0,995 | 1,369 | 0,191 | 0,931 | 0,042 |
| 18.03.20   | 15.4.20  | 0,995 | 1,842 | 0,198 | 0,807 | 0,039 |
| 15.04.20   | 13.5.20  | 0,998 | 1,204 | 0,091 | 0.951 | 0,026 |
| 13.05.20   | 10.6.20  | 0.997 | 0,953 | 0,102 | 1,012 | 0,035 |
| 10.06.20   | 08.7.20  | 0.991 | 1,313 | 0,230 | 0.930 | 0,059 |
| 08.07.20   | 05.8.20  | 0,995 | 1,024 | 0,161 | 1,008 | 0,050 |
| 05.08.20   | 02.9.20  | 0,994 | 1,024 | 0,163 | 0,982 | 0,050 |
| 02.09.20   | 30.9.20  | 0,993 | 1,196 | 0.197 | 0,953 | 0,052 |
| 30.09.20   | 28.10.20 | 0,988 | 1,366 | 0,273 | 0,926 | 0.064 |
| 28.10.20   | 25.11.20 | 0,965 | 1,175 | 0,407 | 0,987 | 0,106 |
| 25.11.20   | 23.12.20 | 0,936 | 691,ا | 0,796 | 0,902 | 0,136 |

Tabelle 6-1. Bestimmtheitsmaß (R<sup>2</sup>) sowie Parameter der Kalibrierfunktion f(x)=k·x<sup>n</sup> für die einzelnen Messperioden im Jahr 2020 (SF = Standardfehler des Parameters).

Tabelle 6-2. Bestimmtheitsmaß (R<sup>2</sup>) sowie Parameter der Kalibrierfunktion f(x)=k·x<sup>n</sup> für die einzelnen Messperioden im Jahr 2021 (SF = Standardfehler des Parameters).

| 2021       |          |       |       |       |       |          |
|------------|----------|-------|-------|-------|-------|----------|
| Messbeginn | Messende | $R^2$ | k     | ±SF   | n.    | $\pm$ SF |
| 23.12.20   | 20.01.21 | 0,920 | 2,628 | 1,186 | 0,782 | 0.133    |
| 20.01.21   | 17.02.21 | 0,972 | 1,376 | 0,465 | 0,948 | 0.099    |
| 17.02.21   | 17.03.21 | 0,965 | 1.747 | 0,634 | 0,881 | 0.112    |
| 17.03.21   | 14.04.21 | 0,994 | 2,138 | 0,299 | 0,787 | 0.047    |
| 14.04.21   | 12.05.21 | 0,993 | 1,862 | 0,211 | 0,807 | 0.039    |
| 12.05.21   | 09.06.21 | 0,966 | 0,888 | 0,349 | 1,065 | 0.133    |
| 09.06.21   | 07.07.21 | 0,997 | 0.767 | 0,085 | 1,084 | 0.036    |
| 07.07.21   | 04.08.21 | 0,996 | 0,968 | 0,123 | 1,021 | 0.041    |
| 04.08.21   | 01.09.21 | 0,992 | 0.703 | 0.130 | 1,114 | 0.060    |
| 01.09.21   | 29.09.21 | 0,989 | 1,206 | 0,269 | 0,932 | 0.069    |
| 29.09.21   | 27.10.21 | 0,994 | 1,390 | 0,174 | 0,923 | 0.040    |
| 27.10.21   | 24.11.21 | 0.984 | 1,456 | 0,303 | 0,922 | 0.065    |
| 24.11.21   | 22.12.21 | 0,973 | 0,861 | 0,306 | 1,054 | 0.099    |

Tabelle 6-3. Bestimmtheitsmaß (R<sup>2</sup>) sowie Parameter der Kalibrierfunktion f(x)=k·x<sup>n</sup> für die einzelnen Messperioden im Jahr 2022 (SF = Standardfehler des Parameters).

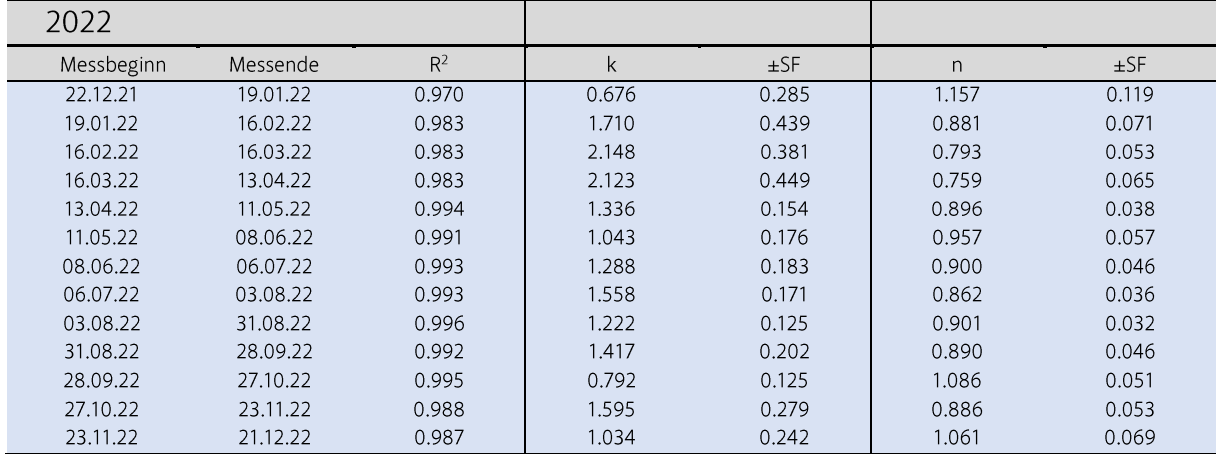

| 2023       |          |       |       |        |       |       |
|------------|----------|-------|-------|--------|-------|-------|
| Messbeginn | Messende | $R^2$ | k     | $±$ SF | n     | ±SF   |
| 21.12.22   | 18.01.23 | 0,983 | 1,937 | 0,392  | 0,843 | 0,059 |
| 18.01.23   | 15.02.23 | 0,983 | 2,817 | 0,495  | 0,815 | 0,055 |
| 15.02.23   | 15.03.23 | 0,988 | 1,916 | 0,330  | 0,839 | 0,052 |
| 15.03.23   | 12.04.23 | 0,993 | 1,519 | 0,204  | 0,874 | 0,041 |
| 12.04.23   | 10.05.23 | 0,998 | 1,372 | 0,109  | 0,875 | 0,025 |
| 10.05.23   | 07.06.23 | 0,997 | 1.967 | 0,208  | 0.783 | 0,034 |
| 07.06.23   | 05.07.23 | 0,962 | 1,447 | 0,781  | 0,879 | 0,170 |
| 05.07.23   | 02.08.23 | 0.992 | 1,451 | 0.234  | 0,881 | 0,052 |
| 02.08.23   | 30.08.23 | 0,998 | 1,442 | 0.155  | 0,869 | 0,034 |
| 30.08.23   | 27.09.23 | 0,989 | 1,258 | 0,250  | 0,923 | 0,065 |
| 27.09.23   | 25.10.23 | 0,988 | 1,268 | 0,262  | 0,923 | 0,064 |
| 25.10.23   | 21.11.23 | 0,990 | 1,874 | 0,282  | 0,827 | 0,048 |
| 22.11.23   | 20.12.23 | 0,989 | 2,000 | 0,339  | 0,845 | 0,049 |

Tabelle 6-4. Bestimmtheitsmaß (R<sup>2</sup>) sowie Parameter der Kalibrierfunktion f(x)=k·x<sup>n</sup> für die einzelnen Messperioden im Jahr 2023 (SF = Standardfehler des Parameters).

Tabelle 6-5. NO<sub>2</sub>-Jahresmittelwerte aller autobahnnahen Messstandorte von Passivsammlern sowie durchschnittliche tägliche Anzahl an Kraftfahrzeugen in den Jahren 2020, 2021, 2022 und 2023 an den nächstgelegenen ASFINAG-Zählmessstellen (www.asfinag.at/verkehr/verkehrszaehlung) für die Jahre 2020, 2021, 2022 und 2023. Die Abstände von den Messstellen zu den Asphaltkanten betrugen zwischen 2,6 und 4,4 Meter. (\* seit Winter 2023/2024 permanent Tempo 130 km/h, davor (2021 bis 2023) IG-L Tempo 110 km/h nur im Zeitraum Nov. bis Jan.).

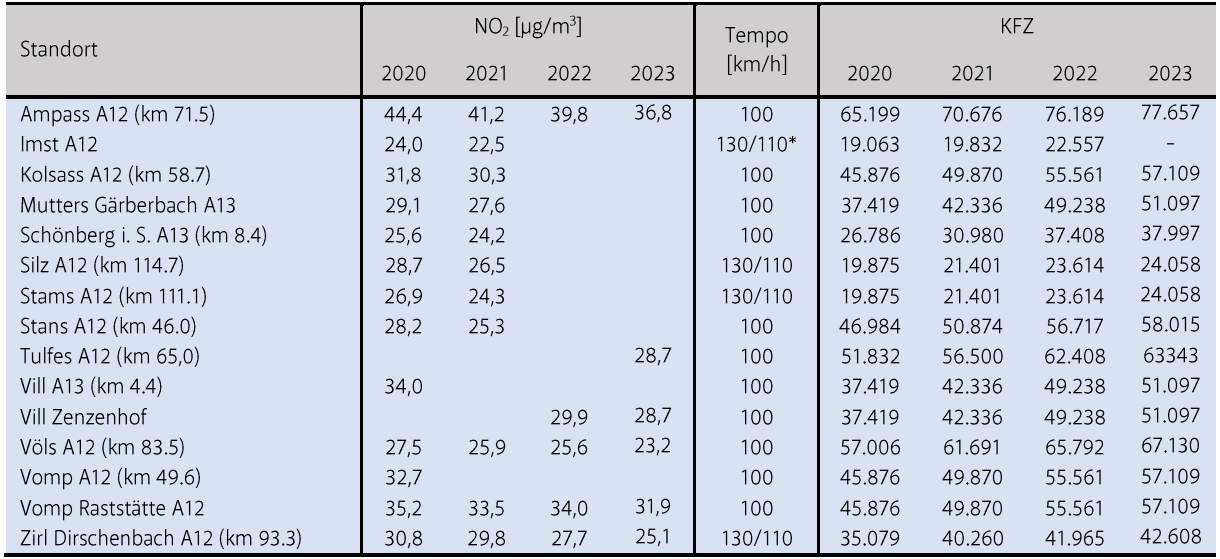

Tabelle 6-6. NO<sub>2</sub>-Jahresmittelwerte aller expositionsrelevanten Messstandorte von Passivsammlern für die Jahre 2020, 2021 und 2022. Die Messstation Zirl Dirschenbach B171 wurde am 12.5.2021 an die nahegelegene Raststätte A12 Inzing-Zirl verlegt - die dargestellten Werte zeigen in diesem Falle den Mittelwert von 23.12.2020 bis 12.5.2021 (Zirl Dirschenbach B171) sowie 12.5.2021 bis 22.12.2021 (Inzing-Zirl Raststätte A12).

|                                    | $NO2$ [µg/m <sup>3</sup> ] |      |      |      |                                          |  |
|------------------------------------|----------------------------|------|------|------|------------------------------------------|--|
| Standort                           | 2020                       | 2021 | 2022 | 2023 | Kurzbeschreibung                         |  |
| Aldrans L32 (km 2,0)               |                            |      |      | 19,4 | verkehrsnah                              |  |
| Aldrans Zentrum                    |                            |      |      | 20,7 | Wohngebiet, verkehrsnah                  |  |
| Ampass A12 (km 71.5) - Begleitweg  | 34,8                       | 32,1 | 31,6 | 29,2 | verkehrsnah                              |  |
| Ellmau B178 (km 17.0)              |                            |      | 25,8 |      | verkehrsnah                              |  |
| Fügen Dorf                         |                            |      |      | 20,8 | Wohngebiet, verkehrsnah                  |  |
| Fügen Gagering                     |                            |      |      | 17,9 | Wohngebiet, verkehrsnah                  |  |
| Fügen Kapfing                      |                            |      |      | 26,4 | Wohngebiet                               |  |
| Innsbruck Bleichenweg 54           | 24,1                       | 25,0 | 22,2 | 20,2 | städtisches Wohngebiet, verkehrsnah      |  |
| Innsbruck Burgenlandstraße 18      | 34,0                       | 34,1 | 30,8 | 29,8 | städtisches Wohngebiet, verkehrsnah      |  |
| Innsbruck Bürgerstraße 36 Innenhof | 24,5                       | 21,7 | 22,3 | 20,5 | städtischer Hintergrund                  |  |
| Innsbruck Fallmerayerstr.          | 27,3                       | 24,5 | 24,9 | 23,0 | städtischer Zentralraum                  |  |
| Innsbruck Flughafen Ost            | 20,1                       | 18,3 | 18,4 | 17,3 | Siedlungsgebiet in Flughafennähe         |  |
| Innsbruck Flughafen West           | 21,4                       | 20,3 |      |      | Siedlungsgebiet in Flughafennähe         |  |
| Innsbruck Hallerstraße             | 32,8                       | 30,2 | 28,9 | 26,7 | Gewerbegebiet, verkehrsnah               |  |
| Innsbruck Karl-Innerebner-Str.     | 19,1                       | 17,3 |      |      | städtisches Wohngebiet                   |  |
| Innsbruck Kranebitten B171         |                            |      |      | 22,1 | verkehrsnah                              |  |
| Innsbruck Langer Weg               | 30,0                       | 27,4 | 27,9 | 24,8 | Gewerbegebiet, verkehrsnah               |  |
| Innsbruck Sadrach                  | 14,8                       | 13,3 | 14,1 | 12,4 | städtischer Siedlungsrand                |  |
| Innsbruck Sieglanger               | 22,4                       | 21,0 | 20,3 | 20,1 | städtisches Wohngebiet, verkehrsnah      |  |
| Innsbruck Technikerstr.            | 23,0                       | 21,5 |      |      | städtischer Siedlungsraum                |  |
| Kematen L13 (km 2,5)               |                            |      |      | 17,1 | verkehrsnah                              |  |
| Kirchberg i. T. Weinberg 32        |                            |      | 7,2  | 7,4  | ländliches Siedlungsgebiet               |  |
| Kitzbühel B170 (km 29.0)           |                            |      | 18,0 |      | verkehrsnah                              |  |
| Kitzbühel Bauhof                   |                            |      | 24,0 |      | Gewerbegebiet, verkehrsnah               |  |
| Kitzbühel Bezirkshauptmannschaft   |                            |      | 19,6 |      | städtisches Siedlungsgebiet              |  |
| Kitzbühel Hornkreuzung             |                            |      | 26,3 |      | verkehrsnah                              |  |
| Natters Fleischhof Schmid          | 27,3                       | 26,6 |      |      | Gewerbegebiet, verkehrsnah               |  |
| Oberndorf i. T. Gemeinde           |                            |      | 15,2 |      | verkehrsnah                              |  |
| St. Johann i. T. Apfeldorf         |                            |      | 14,6 |      | ländlicher Hintergrund                   |  |
| St. Johann i. T. B178 (km 29.0)    |                            |      | 28,5 |      | verkehrsnah                              |  |
| St. Johann i. T. Bauhof            |                            |      | 20,7 |      | verkehrsnah                              |  |
| St. Johann i. T. Griesbach         |                            |      | 14,9 |      | Siedlungsgebiet, verkehrsnah             |  |
| St. Johann i. T. Sommerer          |                            |      | 13,5 |      | ländlicher Hintergrund                   |  |
| Schönberg im Stubaital Gemeinde    |                            | 16,7 |      |      | ländliches Siedlungsgebiet               |  |
| Telfs Bahnhofstr.                  | 28,3                       | 27,7 |      |      | Gewerbegebiet, verkehrsnah               |  |
| Völs Sonnwinkel                    |                            |      |      | 16,5 | Wohngebiet                               |  |
| Vomp An der Leiten                 |                            | 21,9 | 21,8 | 20,6 | Siedlungsgebiet, verkehrsnah             |  |
| Wörgl Kreuzung B171 Stelzhamerstr. |                            |      | 27,0 | 21,5 | städtisches Siedlungsgebiet, verkehrsnah |  |
| Wörgl Stelzhamerstr.               |                            |      | 18,5 | 16,9 | städtisches Siedlungsgebiet              |  |
| Zirl Bauhof                        | 26,5                       | 24,5 |      |      | Gewerbegebiet, verkehrsnah               |  |
| Zirl Dirschenbach B171             | 21,4                       | 24,5 |      |      | Siedlungsgebiet, verkehrsnah             |  |
| Zirl Mühlgasse                     |                            |      |      | 15,8 | Wohngebiet, verkehrsnah                  |  |
| Zirl Zentrum                       |                            |      |      | 20,1 | Wohngebiet, verkehrsnah                  |  |

### 7 Referenzen

Landesamt für Natur, Umwelt und Verbraucherschutz Nordrhein-Westfalen (2021): Messen von Stickstoffdioxid in der Außenluft: Nachweis der Gleichwertigkeit von Passivsammlern, LANUV-Fachbericht 108, Recklinghausen.

Ritz B., Hoffmann B., Peters A. (2019): The Effects of Fine Dust, Ozone, and Nitrogen Dioxide on Health, Dtsch. Arztebl. Int., doi: 10.3238/arztebl.2019.0881.

World Health Organization (2013a): Review of Evidence on Health Aspects of Air Pollution - REVIHAAP Project, Technical Report, Copenhagen, Denmark.

World Health Organization (2013b): Health Risks of Air Pollution in Europe - HRAPIE project. Recommendations for Concentration-Response Functions for Cost-Benefit Analysis of Particulate Matter, Ozone and Nitrogen Dioxide, Copenhagen, Denmark;

World Health Organization (2021): WHO Global Air Quality Guidelines: Particulate Matter (PM<sub>2.5</sub> and PM<sub>10</sub>), Ozone, Nitrogen Dioxide, Sulfur Dioxide and Carbon Monoxide, Geneva, Switzerland.